## **DECOUVERTE DE L'ALGORITHMIQUE AVEC SCRATCH**

## **I/ Construction d'une figure :**

- 1/ Jade a créé le programme ci-contre.
	- a) Tester ce programme sur Scratch.
	- b) Jade n'a pas terminé son tracé, mais quel tracé souhaite-t-elle obtenir ?
- 2/ Dans ce programme, une fois sur deux, le nombre de pas augmente de 10. On souhaite le simplifier en créant une variable qui va représenter le nombre de pas.
	- a) Cliquer sur « Données » puis sur

Créer une variable

Nommer cette variable « nombre de pas ».

.

b) A l'aide des blocs suivants (accessibles en cliquant sur « Données » et sur « Contrôle »), simplifier et terminer le programme de Jade afin d'obtenir une figure plus complète.

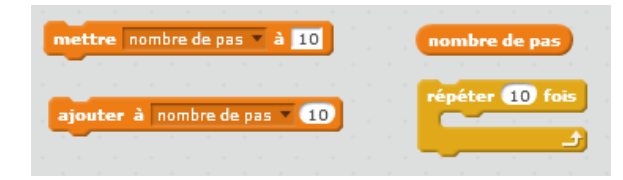

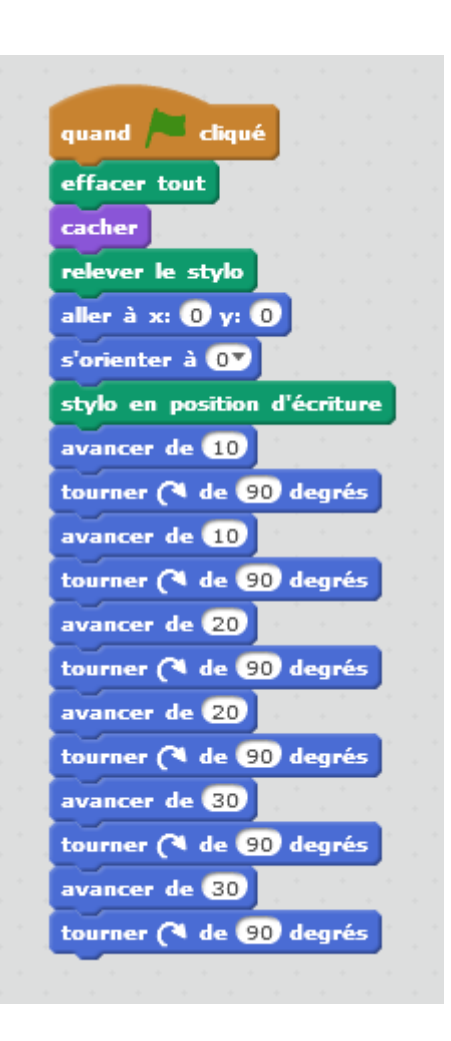

## **II/ Calcul :**

1/ On souhaite rédiger un programme sous Scratch qui demande à l'utilisateur de donner le résultat de  $8 * (x - 2)$  pour différentes valeurs entières de x entre 10 et 30 choisies au hasard par le programme, et qui dise à l'utilisateur si sa réponse est juste ou fausse.

 Jessica a commencé un programme réalisant la demande. Celui-ci se trouve ci-dessous.

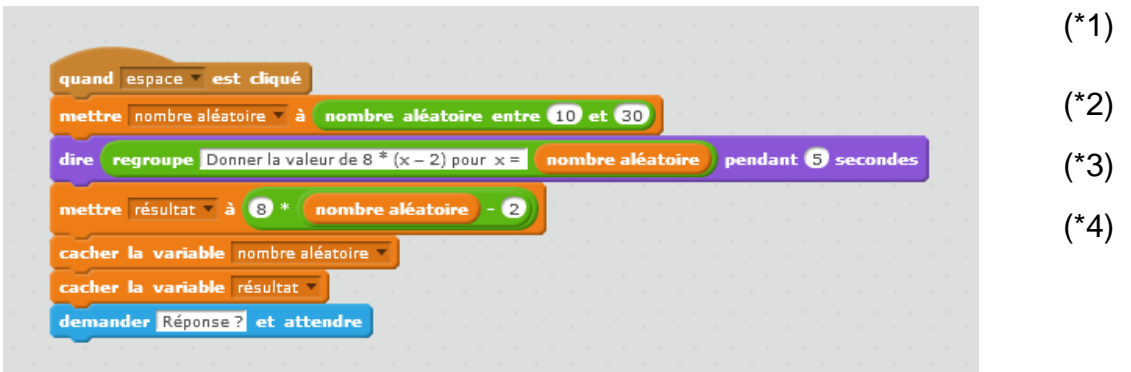

- (\*1) Jessica a commencé par créer deux variables : « nombre aléatoire » et « résultat ».
- (\*2) Cette instruction affecte à la variable « nombre aléatoire » une valeur aléatoire entière (c'est-à-dire un nombre entier choisi au hasard) comprise entre 10 et 30.
- (\*3) permet de créer un seul bloc constitué de « Donner la valeur de  $8 * (x - 2)$  pour  $x = x$  suivi de la valeur contenue dans la variable nombre aléatoire .

Ce bloc constitue ce qui sera affiché grâce à l'instruction dire pendant 5 secondes

(\*4) Cette instruction affecte à la variable « résultat » le résultat attendu pour le calcul demandé.

Terminer ce programme à l'aide des blocs ci-dessous.

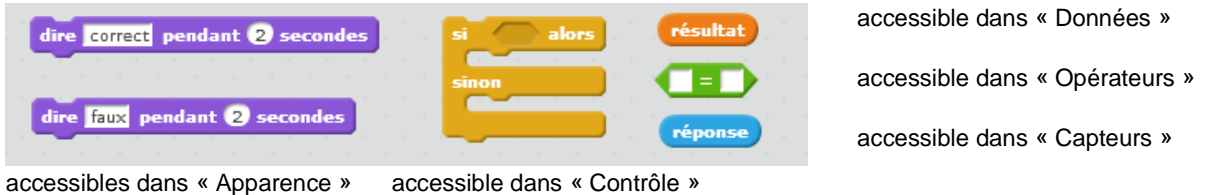

Tester ce programme plusieurs fois pour vérifier qu'il fonctionne correctement.

2/ Ecrire un programme qui demande à l'utilisateur de choisir un nombre x et qui

 calcule la valeur de  $(5x - 3)^2$ 2  $\frac{(-3)^2}{2}$ .

Tester ce programme plusieurs fois pour vérifier qu'il fonctionne correctement.